[其它功能](https://zhiliao.h3c.com/questions/catesDis/1564) **[付家乐](https://zhiliao.h3c.com/User/other/0)** 2007-01-06 发表

如何在CLI界面下查看IX5000的日志信息

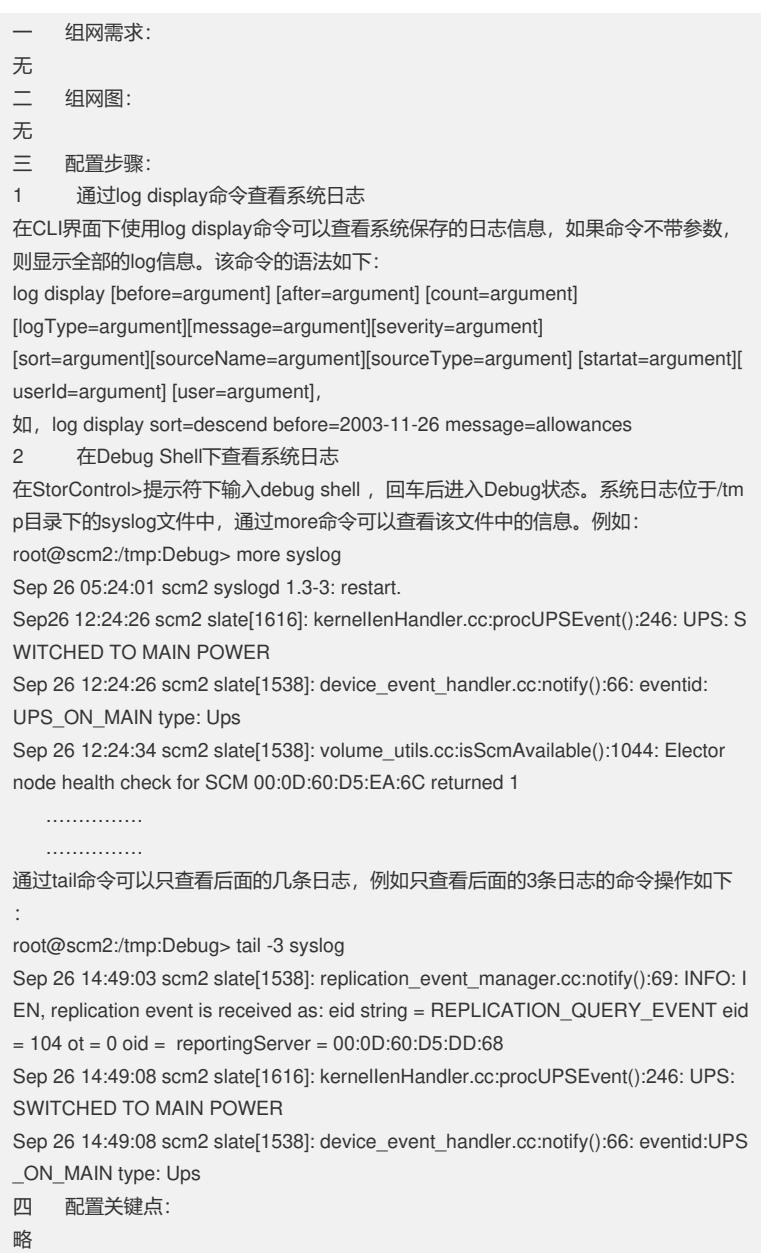